## **3.5 Potentialströmungen**

## **Lösungen**

#### **Aufgabe 1**

Mit

<span id="page-0-1"></span>
$$
\nabla r = \frac{\partial r}{\partial x} e_x + \frac{\partial r}{\partial y} e_y + \frac{\partial r}{\partial z} e_z = \frac{x}{r} e_x + \frac{y}{r} e_y + \frac{z}{r} e_z = \frac{x}{r}
$$

folgt zunächst

$$
\nabla \Phi = \frac{Q}{4\pi r^2} \nabla r = \frac{Q x}{4\pi r^3} = \frac{Q}{4\pi r^3} \left( x e_x + y e_y + z e_z \right)
$$

und daraus

$$
\nabla \cdot (\nabla \Phi) = \frac{Q}{4\pi} \left( \frac{\partial}{\partial x} \left( \frac{x}{r^3} \right) + \frac{\partial}{\partial y} \left( \frac{y}{r^3} \right) + \frac{\partial}{\partial z} \left( \frac{z}{r^3} \right) \right) = \frac{Q}{4\pi} \left( \frac{3}{r^3} - \frac{3}{r^4} \left( \frac{x^2}{r} + \frac{y^2}{r} + \frac{z^2}{r} \right) \right) = 0.
$$

#### **Aufgabe 2**

Mit

$$
\nabla r = \frac{x}{r} e_x + \frac{z}{r} e_z
$$

folgt zunächst

$$
\nabla \Phi = \frac{Q}{2\pi r} \nabla r = \frac{Q}{2\pi r^2} \left( x \boldsymbol{e}_x + z \boldsymbol{e}_z \right)
$$

und daraus

$$
\nabla \cdot (\nabla \Phi) = \frac{Q}{2 \pi} \left( \frac{\partial}{\partial x} \left( \frac{x}{r^2} \right) + \frac{\partial}{\partial z} \left( \frac{z}{r^2} \right) \right) = \frac{Q}{2 \pi} \left( \frac{2}{r^2} - \frac{2}{r^3} \left( \frac{x^2}{r} + \frac{z^2}{r} \right) \right) = 0.
$$

#### **Aufgabe 3**

Es muss gelten:

<span id="page-0-0"></span>
$$
\frac{\partial \Phi}{\partial x} = \frac{\Gamma}{2\pi} \frac{z}{x^2 + z^2} , \frac{\partial \Phi}{\partial z} = -\frac{\Gamma}{2\pi} \frac{x}{x^2 + z^2}
$$

Integration der linken Gleichung ergibt

3. Grundlagen der Aerodynamik 21.08.20

$$
\Phi(x, z) = \frac{\Gamma}{2\pi} \arctan\left(\frac{x}{z}\right) + f(z)
$$

mit einer beliebigen Funktion *f*(*z*).

Ableiten nach *z* ergibt

$$
\frac{\partial \Phi}{\partial z} = \frac{\Gamma}{2\pi} \frac{1}{1 + \left(\frac{x}{z}\right)^2} \left(-\frac{x}{z^2}\right) + \frac{df}{dz} = -\frac{\Gamma}{2\pi} \frac{x}{z^2 + x^2} + \frac{df}{dz}.
$$

Die rechte Gleichung ist erfüllt für

$$
\frac{df}{dz} = 0 \Rightarrow f(z) = C = const.
$$

Die Funktion

$$
\Phi(x, z) = \frac{\Gamma}{2\pi} \arctan\left(\frac{x}{z}\right) + C
$$

mit einer beliebigen Konstanten *C* erfüllt also die Bedingungen. Da die Konstante keinen Einfluss auf das Strömungsfeld hat, kann sie zu null gesetzt werden.

#### **Aufgabe 4**

Mit

$$
\frac{\partial \Phi}{\partial x} = \frac{\Gamma}{2\pi} \frac{1}{1 + \left(\frac{x}{z}\right)^2} \frac{1}{z} = \frac{\Gamma}{2\pi} \frac{z}{x^2 + z^2}
$$

und

$$
\frac{\partial \Phi}{\partial z} = \frac{\Gamma}{2\pi} \frac{1}{1 + \left(\frac{x}{z}\right)^2} \left(-\frac{x}{z^2}\right) = -\frac{\Gamma}{2\pi} \frac{x}{x^2 + z^2}
$$

folgt:

<span id="page-1-0"></span>
$$
\frac{\partial^2 \Phi}{\partial x^2} + \frac{\partial^2 \Phi}{\partial z^2} = \frac{\Gamma}{2 \pi} \left( \frac{-2 x z}{\left(x^2 + z^2\right)^2} + \frac{2 x z}{\left(x^2 + z^2\right)^2} \right) = 0.
$$

## **Aufgabe 5**

Wenn der Weg den Ursprung nicht umschließt, ist das Strömungsfeld in dem gesamten vom Weg umschlossenen Gebiet definiert. Mit dem Integralsatz von Stokes folgt:

$$
\oint_C \mathbf{v} \cdot d\mathbf{s} = \int_S (\nabla \times \mathbf{v}) \cdot \mathbf{e}_y dS
$$

Dabei ist *S* das vom Weg *C* umschlossene Gebiet.

Wegen

$$
v = \nabla \left( \frac{\Gamma}{2 \pi} \arctan \left( \frac{x}{z} \right) \right)
$$

(vgl. [Aufgabe 3\)](#page-0-0) und ∇ ×( ∇ Φ)=**0** gilt  $\overline{\mathbf{V}} \times \mathbf{v} = \mathbf{0}$  im gesamten Gebiet *S* und damit  $\oint \mathbf{v} \cdot d\mathbf{s} = 0$ . *C*

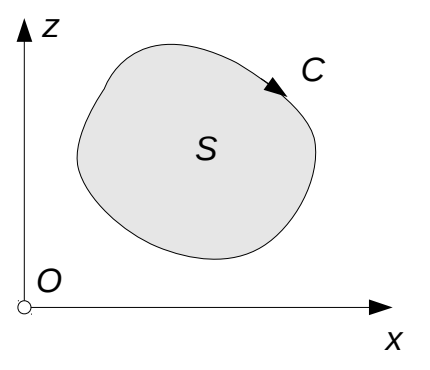

*C* 2

*z*

*O*

*C* 1

# **Aufgabe 6**

Das Strömungsfeld ist im gesamten von den Wegen *C*1 und -*C*2 umschlossenen Gebiet *S* definiert. Dabei ist -*C*2 der in umgekehrter Richtung durchlaufene Weg *C*2. Nach [Aufga](#page-1-0)[be 5](#page-1-0) gilt daher:

$$
0 = \oint_{C_1 - C_2} \mathbf{v} \cdot d\, \mathbf{s} = \oint_{C_1} \mathbf{v} \cdot d\, \mathbf{s} + \oint_{-C_2} \mathbf{v} \cdot d\, \mathbf{s}
$$

Mit

$$
\oint_{-C_2} \mathbf{v} \cdot d\mathbf{s} = -\oint_{C_2} \mathbf{v} \cdot d\mathbf{s}
$$

folgt:

$$
\oint_{C_1} \mathbf{v} \cdot d\,\mathbf{s} = \oint_{C_2} \mathbf{v} \cdot d\,\mathbf{s}
$$

## **Aufgabe 7**

Zunächst wird der Weg C<sub>0</sub> betrachtet, der aus dem in umgekehrter Richtung durchlaufenen Weg *C*, den Kreisen *Cn* um die Wirbel sowie geraden Strecken besteht. Da die geraden Strecken in beiden Richtungen durchlaufen werden, liefern sie keinen Beitrag zur Zirkulation.

Da in dem vom Weg C<sub>0</sub> umschlossenen Gebiet *G* keine Wirbel liegen,

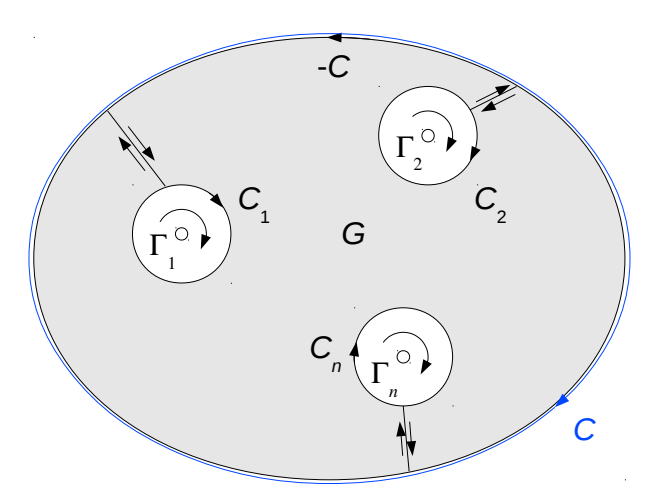

*x*

*S*

gilt:

$$
0 = \oint_{C_0} \mathbf{v} \cdot d\mathbf{s} = \oint_{-C} \mathbf{v} \cdot d\mathbf{s} + \sum_{n} \oint_{C_n} \mathbf{v} \cdot d\mathbf{s}
$$

Daraus folgt:

$$
\oint_C \mathbf{v} \cdot d\mathbf{s} = \sum_n \oint_{C_n} \mathbf{v} \cdot d\mathbf{s} = \sum_n \Gamma_n
$$

## **Aufgabe 8**

#### a) Potentialgleichung

Zunächst gilt:

$$
\nabla^2 \Phi = -\nabla^2 \left( \boldsymbol{M} \cdot \nabla \left( \frac{1}{4 \pi r} \right) \right) = -\boldsymbol{M} \cdot \nabla \left( \nabla^2 \left( \frac{1}{4 \pi r} \right) \right)
$$

Mit

$$
\nabla^2 \left(\frac{1}{r}\right) = 0
$$

(vgl. [Aufgabe 1\)](#page-0-1) folgt:  $\nabla^2 \Phi = 0$ 

b) Geschwindigkeitsfeld

Mit

$$
\nabla \left( \frac{1}{4 \pi r} \right) = -\frac{1}{4 \pi r^2} \nabla r = -\frac{x e_x + y e_y + z e_z}{4 \pi r^3} = -\frac{x}{4 \pi r^3}
$$

(vgl. [Aufgabe 1\)](#page-0-1) gilt für das Potential:

$$
\Phi(x) = \frac{M \cdot x}{4 \pi r^3}
$$

Für das Geschwindigkeitsfeld folgt:

$$
\mathbf{v}(\mathbf{x}) = \frac{\mathbf{M}}{4\pi r^3} + \left(\frac{\mathbf{M} \cdot \mathbf{x}}{4\pi}\right) \nabla \left(\frac{1}{r^3}\right) = \frac{1}{4\pi} \left(\frac{\mathbf{M}}{r^3} - 3\frac{(\mathbf{M} \cdot \mathbf{x})}{r^4} \frac{\mathbf{x}}{r}\right) = \frac{1}{4\pi r^3} \left(\mathbf{M} - 3\left(\frac{\mathbf{M} \cdot \mathbf{x}}{r}\right) \frac{\mathbf{x}}{r}\right)
$$

## **Aufgabe 9**

#### a) Potentialgleichung

Mit

3. Grundlagen der Aerodynamik 21.08.20

$$
\frac{M \cdot x}{2 \pi r^2} = \frac{M}{2 \pi} \cdot \frac{x}{r^2} = -\frac{M}{2 \pi} \cdot \nabla \left(\frac{1}{r}\right)
$$

folgt:

$$
\nabla^2 \left( \frac{\boldsymbol{M} \cdot \boldsymbol{x}}{2 \pi r^2} \right) = -\frac{\boldsymbol{M}}{2 \pi} \cdot \nabla \left( \nabla^2 \left( \frac{1}{r} \right) \right) = 0
$$

b) Geschwindigkeitsfeld

Es gilt:

$$
\mathbf{v}(\mathbf{x}) = \nabla \left( \frac{\mathbf{M} \cdot \mathbf{x}}{2 \pi r^2} \right) = \frac{1}{2 \pi} \left( \frac{\mathbf{M}}{r^2} - 2 \left( \frac{\mathbf{M} \cdot \mathbf{x}}{r^3} \right) \frac{\mathbf{x}}{r} \right) = \frac{1}{2 \pi r^2} \left( \mathbf{M} - 2 \left( \frac{\mathbf{M} \cdot \mathbf{x}}{r} \right) \frac{\mathbf{x}}{r} \right)
$$

#### c) Geschwindigkeitsfeld für  $M = Me<sub>y</sub>$

Für den Geschwindigkeitsvektor gilt:

$$
\mathbf{v}(x,z) = \frac{M}{2\pi r^2} \left( \mathbf{e}_x - 2\frac{x}{r} \frac{\mathbf{x}}{r} \right)
$$

Für seine Komponenten folgt:

$$
v_x(x, z) = \frac{M}{2\pi r^2} \left(1 - 2\frac{x^2}{r^2}\right) = \frac{M}{2\pi} \frac{z^2 - x^2}{r^4}
$$

$$
v_z(x, z) = -\frac{M x z}{\pi r^4}
$$

Zur Veranschaulichung der Strömung werden die Stromlinien berechnet. Die Stromlinien sind die Höhenlinien einer entlang der Stromlinien konstanten Funktion Ψ, die als Stromfunktion bezeichnet wird. Entlang einer Stromlinie muss also gelten:

$$
\frac{d\Psi}{dt} = \frac{\partial \Psi}{\partial x} v_x + \frac{\partial \Psi}{\partial z} v_z = 0
$$

Die Gleichung ist erfüllt für

$$
\frac{\partial \Psi}{\partial x} = -v_z = \frac{M x z}{\pi r^4} , \frac{\partial \Psi}{\partial z} = v_x = \frac{M}{2 \pi} \frac{z^2 - x^2}{r^4} .
$$

Mit

$$
\frac{x}{r} = \frac{\partial r}{\partial x}
$$
 (vgl. Aufgabe 1)

lautet die linke Gleichung:

$$
\frac{\partial \Psi}{\partial x} = \frac{Mz}{\pi r^3} \frac{\partial r}{\partial x} = -\frac{Mz}{2\pi} \frac{\partial}{\partial x} \left(\frac{1}{r^2}\right)
$$

Daraus folgt

$$
\Psi(x,z) = -\frac{Mz}{2\pi r^2} + f(z)
$$

mit einer beliebigen Funktion *f*(*z*).

Ableiten nach *z* ergibt

$$
\frac{\partial \Psi}{\partial z} = -\frac{M}{2\pi} \left( \frac{1}{r^2} - 2\frac{z}{r^3} \frac{\partial r}{\partial z} \right) + \frac{df}{dz} = -\frac{M}{2\pi r^2} \left( 1 - 2\frac{z^2}{r^4} \right) + \frac{df}{dz} = \frac{M}{2\pi r^4} \frac{z^2 - x^2}{r^4} + \frac{df}{dz}.
$$

Die Ableitung stimmt mit *vz* überein, wenn die Funktion *f*(*z*) konstant ist. Die Konstante hat keinen Einfluss auf die Stromlinien und kann daher zu null gesetzt werden.

Für die Stromlinien gilt: Ψ $(x, z) = -\frac{Mz}{2\pi\epsilon}$ 2 π *r*  $\frac{1}{2} = C$ 

Daraus folgt

$$
r^2 = x^2 + z^2 = -\frac{M}{2\pi C} z = 2Rz
$$

.

mit einer neuen Konstanten

$$
R = -\frac{M}{4\,\pi\,C}
$$

Damit lautet die Gleichung für die Stromlinien

$$
x^2 + z^2 - 2 R z = 0
$$

oder

$$
x^2 + z^2 - 2 R z + R^2 = x^2 + (z - R)^2 = R^2.
$$

Die letzte Gleichung zeigt, dass die Stromlinien Kreise mit den Mittelpunkten (0, *R*) und den Radien |*R*| sind. Alle Kreise berühren die *x*-Achse.

#### **Aufgabe 10**

#### a) Differenzialgleichungssystem

Die Randbedingung, dass die Geschwindigkeitskomponente senkrecht zu den beiden Wänden null sein muss, lässt sich mithilfe von drei gespiegelten Wirbeln erfüllen, siehe [Abbildung 10.1.](#page-6-0)

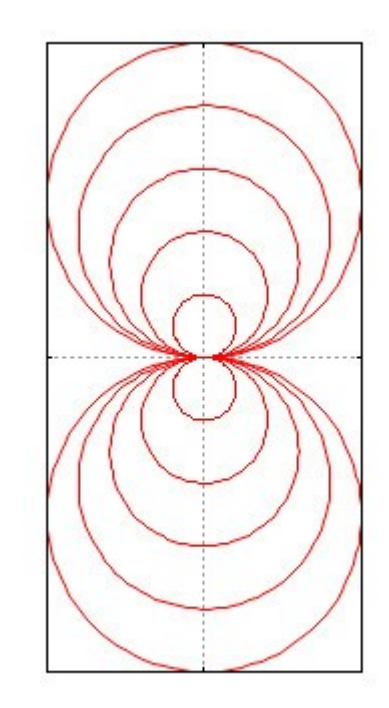

Für die Koordinaten, an denen die Wirbel sitzen, gilt:

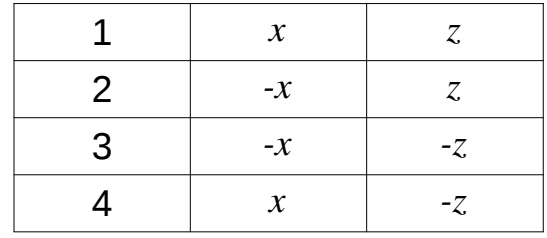

Für den Geschwindigkeitsvektor, den ein Wirbel am Ort (*xP* , *zP*) im Punkt (*x*, *z*) induziert, gilt:

$$
v_x = \frac{\Gamma}{2\pi} \frac{z - z_p}{r^2}
$$
  

$$
v_z = -\frac{\Gamma}{2\pi} \frac{x - x_p}{r^2}
$$
  

$$
r^2 = (x - x_p)^2 + (z - z_p^2)
$$

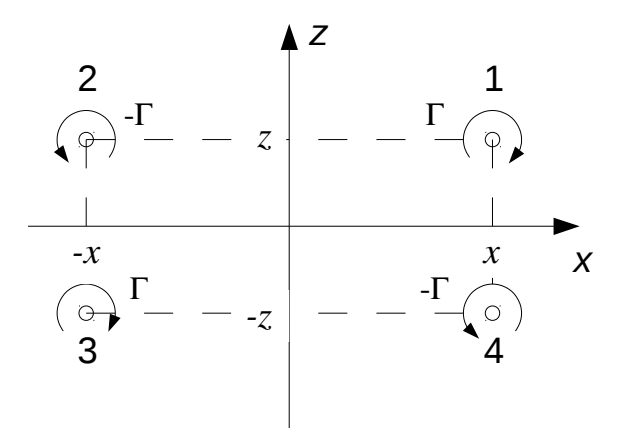

<span id="page-6-0"></span>Abbildung 10.1: Wirbelsystem

Die Geschwindigkeit, mit der sich Wirbel 1 bewegt, ist gleich der von den Wirbeln 2 bis 4 an seinem Ort induzierten Geschwindigkeit:

$$
v_x = \frac{\Gamma}{2\pi} \left( \frac{2z}{(2x)^2 + (2z)^2} - \frac{2z}{(2z)^2} \right) = \frac{\Gamma}{4\pi} \left( \frac{z}{x^2 + z^2} - \frac{z}{z^2} \right) = -\frac{\Gamma}{4\pi} \frac{x^2 z}{z^2 (x^2 + z^2)}
$$
  

$$
v_y = -\frac{\Gamma}{2\pi} \left( -\frac{2x}{(2x)^2} + \frac{2x}{(2x)^2 + (2z)^2} \right) = -\frac{\Gamma}{4\pi} \left( \frac{x}{x^2 + z^2} - \frac{x}{x^2} \right) = \frac{\Gamma}{4\pi} \frac{x z^2}{x^2 (x^2 + z^2)}
$$

Damit lautet das Differenzialgleichungssystem für die Bewegung des Wirbels:

$$
\dot{x} = -\frac{\Gamma}{4\pi} \frac{x^2}{z(x^2 + z^2)}, \quad \dot{z} = \frac{\Gamma}{4\pi} \frac{z^2}{x(x^2 + z^2)}
$$

b) Numerische Lösung des Differenzialgleichungssystems

Das folgende GNU Octave-Skript berechnet die Bahn des Wirbels und stellt sie graphisch dar:

```
# Übungsblatt 3.5, Aufgabe 10: 
#
# Bewegung eines Wirbels in einem Winkel
#
                                     # ----------------------------------------------------------
   set(0, "defaultlinelinewidth", 2);
   set(0, "defaultaxesfontsize", 12);
   file = mfilename();
```

```
# Daten
  x0(1) = 3; x0(2) = 0.5; % Startwerte
   T = 5; % Simulationsdauer
               8 Zeitschritt
  p = 0.001; % Zeitdauer für die Darstellung eines
                 % Punktes der Bahn
# Differenzialgleichung
  function xdot = v(x, t)xsq = x(1)^2; zsq = x(2)^2;rsq = xsq + zsq;xdot(1) = - xsg / (x(2) * rsq);x \cdot \text{dot}(2) = z \cdot \text{dot}(x(1) * rsq); end
# Integration
  t = 0 : dt : T;
  x = lsode("v", x0, t);
# Dastellung der Bahn
   figure(1, "position", [100, 100, 500, 500],
              "paperposition", [0, 0, 7, 7]);
   comet(x(:, 1), x(:, 2), p);
  grid;
  axis([0, x0(1), 0, x0(1)]);
  xlabel('x'); ylabel('z');
  print([file, ".jpg"], "-djpg");
```
Die berechnete Bahnkurve ist in [Abbildung 10.2](#page-7-0) dargestellt.

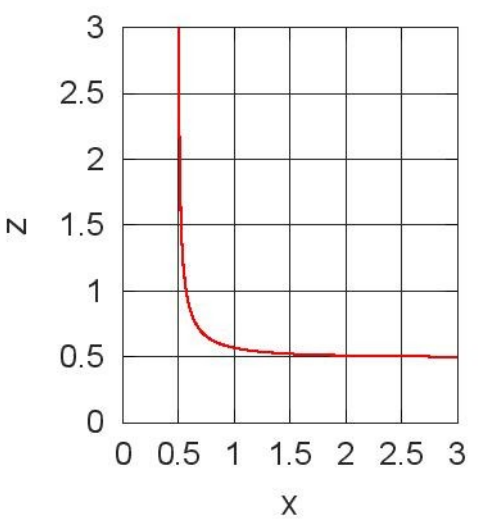

<span id="page-7-0"></span>Abbildung 10.2: Bahnkurve des Wirbels